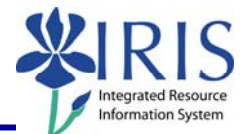

**Process:** Use ZPOS to create positions. Positions can be created individually or several identical positions can be created at the same time. The majority of jobs and associated positions have the same job abbreviation and title. Exceptions include: Coaches, VP, EVP, and all Faculty. For these exceptions see the appropriate QRC for the type of position.

**Role:** Personnel Administrators **Frequency:** When Needed

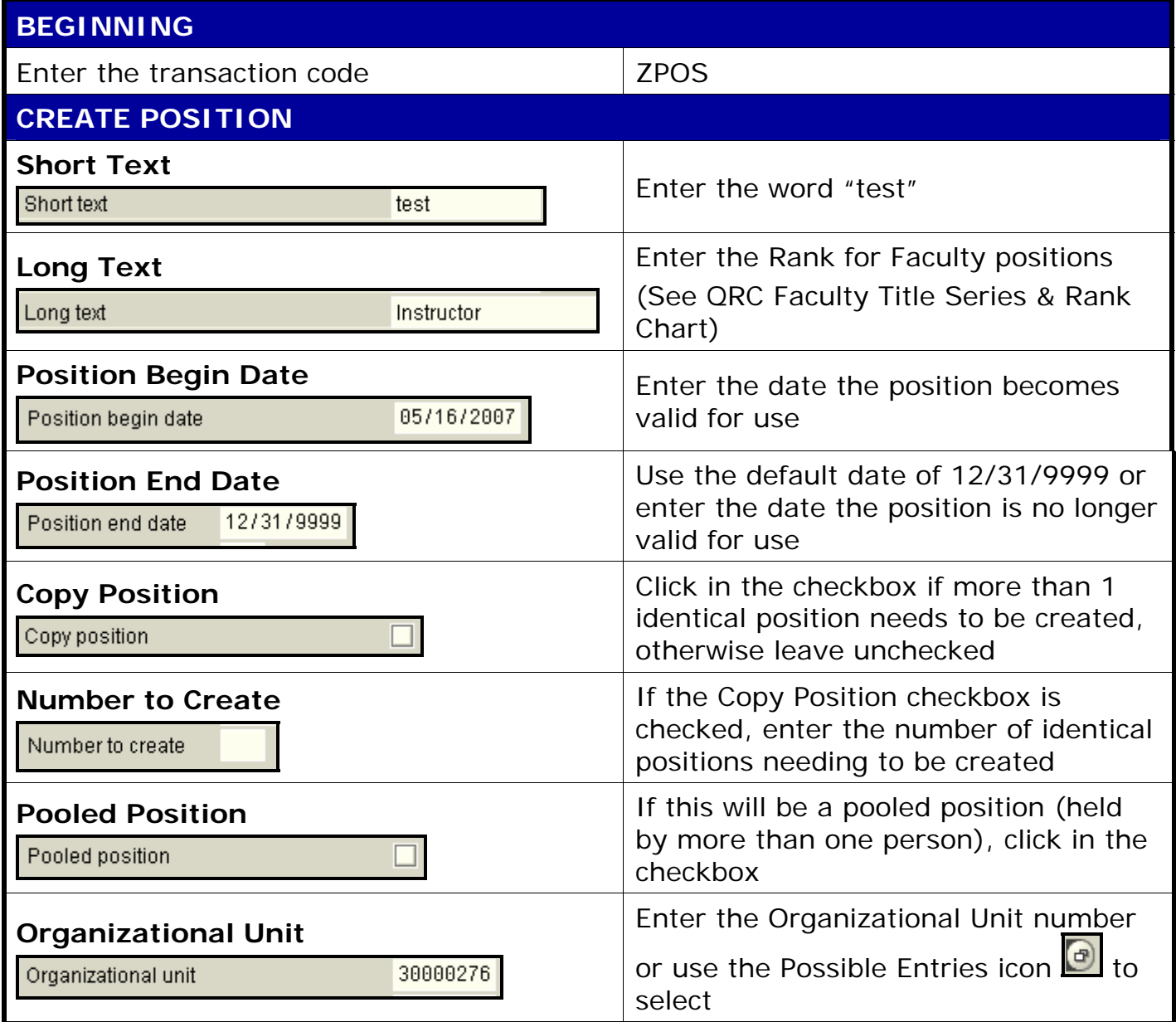

1

## *Quick Reference Card - Basic* **ZPOS Position Creation**

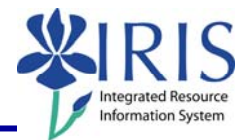

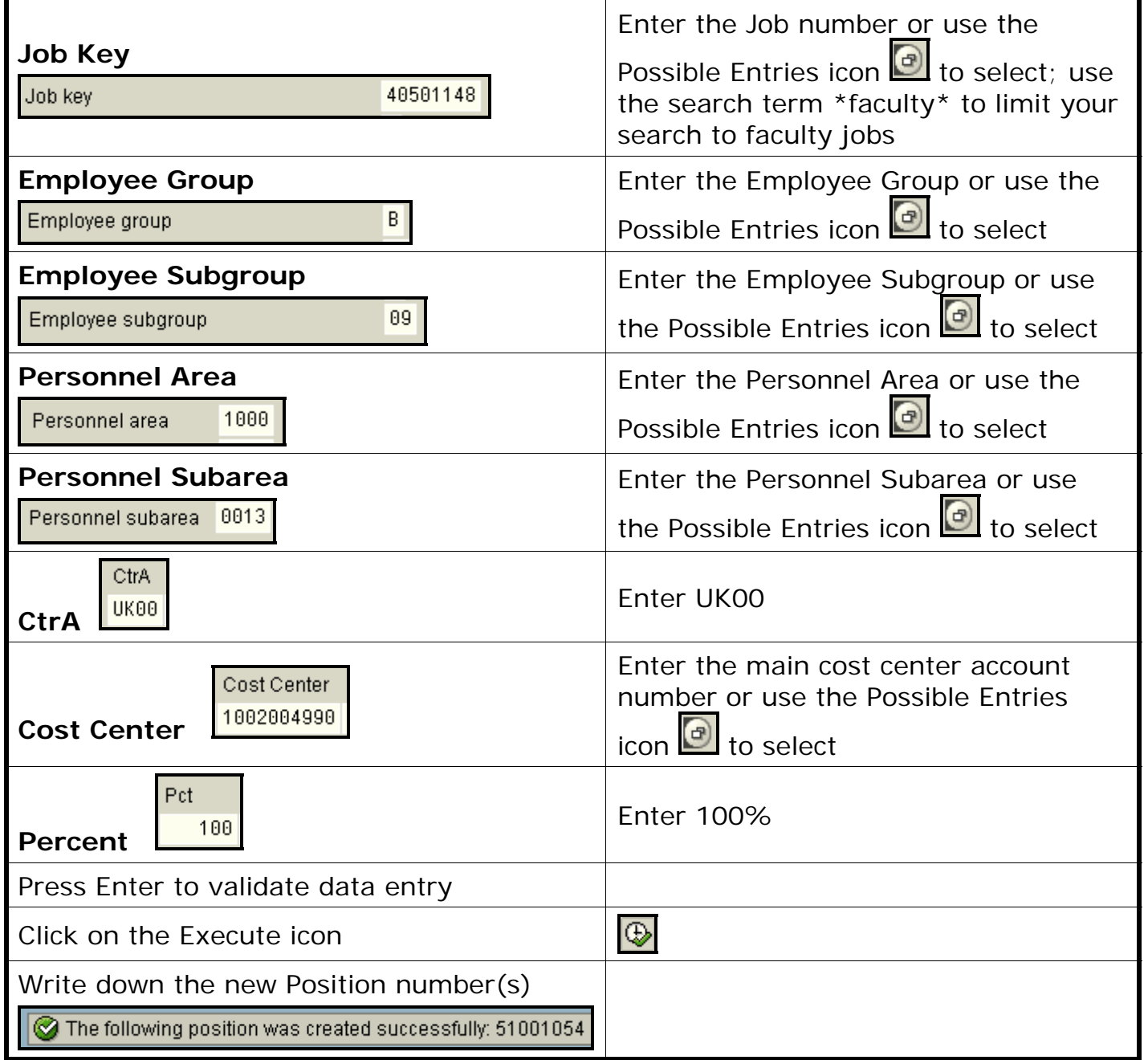

**Course Material ● Transaction Procedures ● Transaction Simulations ● Online Feedback Form**